## FreeWifi ご利用方法  $\blacksquare$

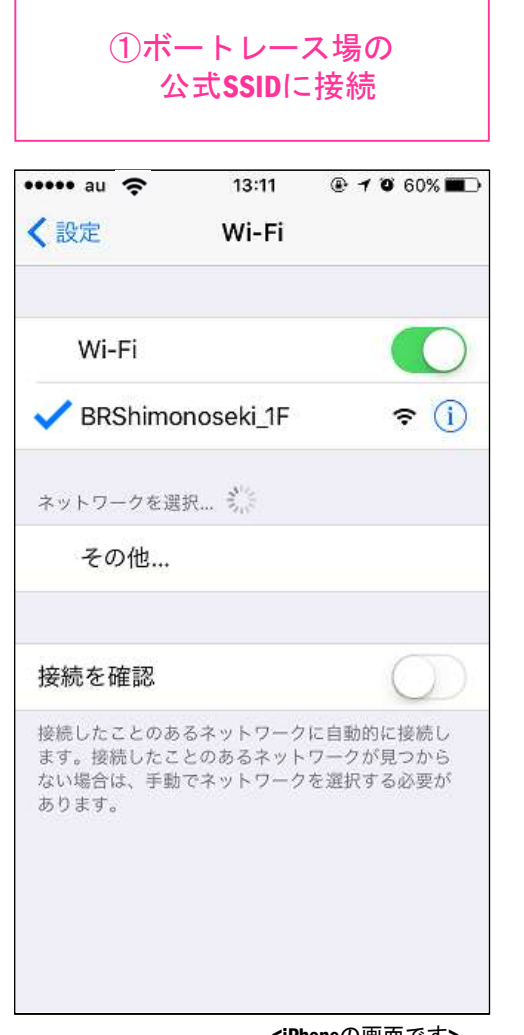

<iPhoneの画面です>

※公式SSIDは BRShimonoseki\_1F BRShimonoseki\_3F boat race Shimonoseki の3つあります。

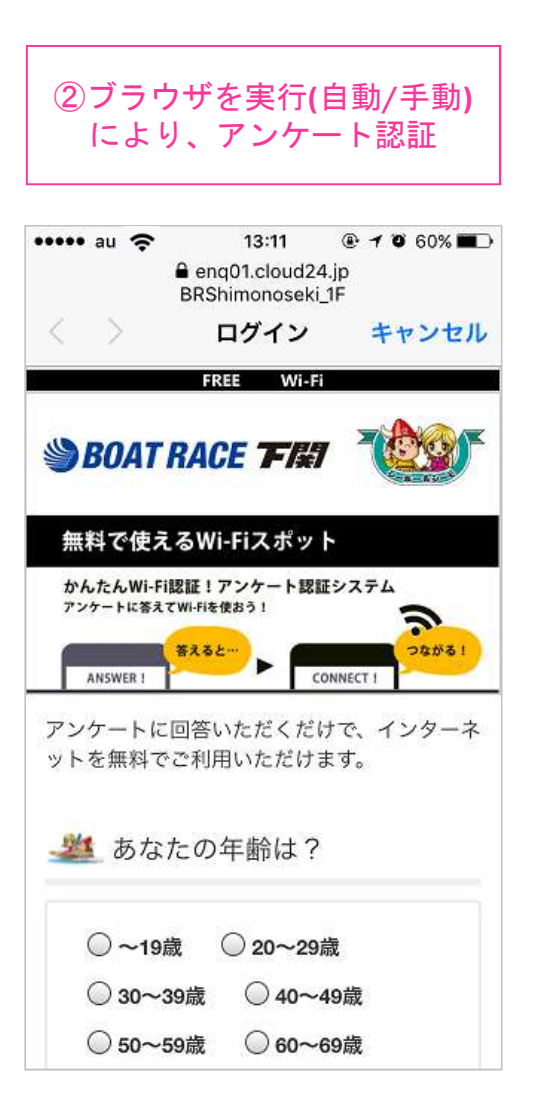

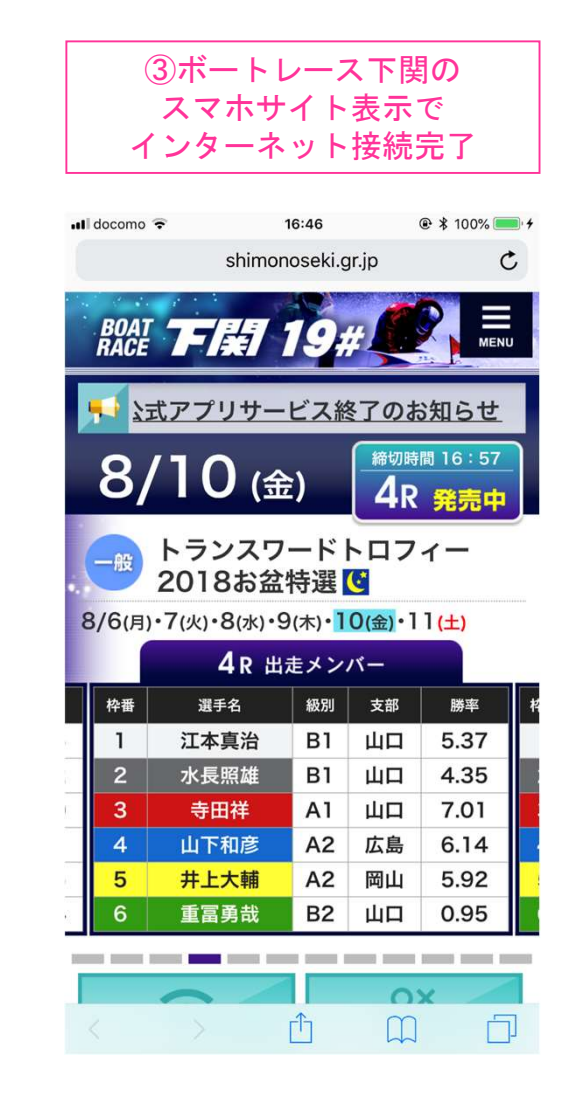

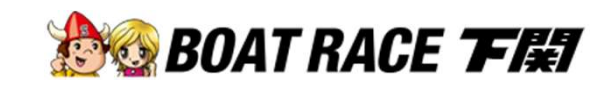